## SAP ABAP table ISMAM\_TXW\_TJH30 {DART IS-M/AM: Ad Insert Type Texts}

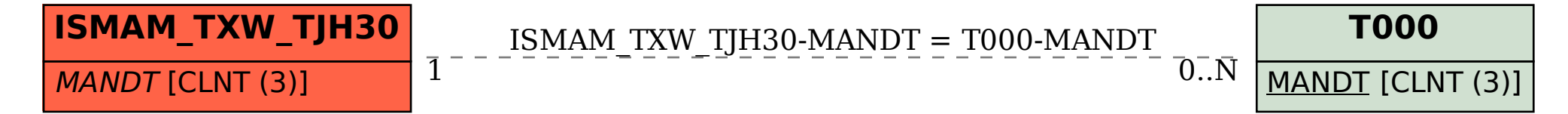